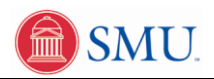

## **Creating, Deleting, and Editing Favorites in Access.SMU**

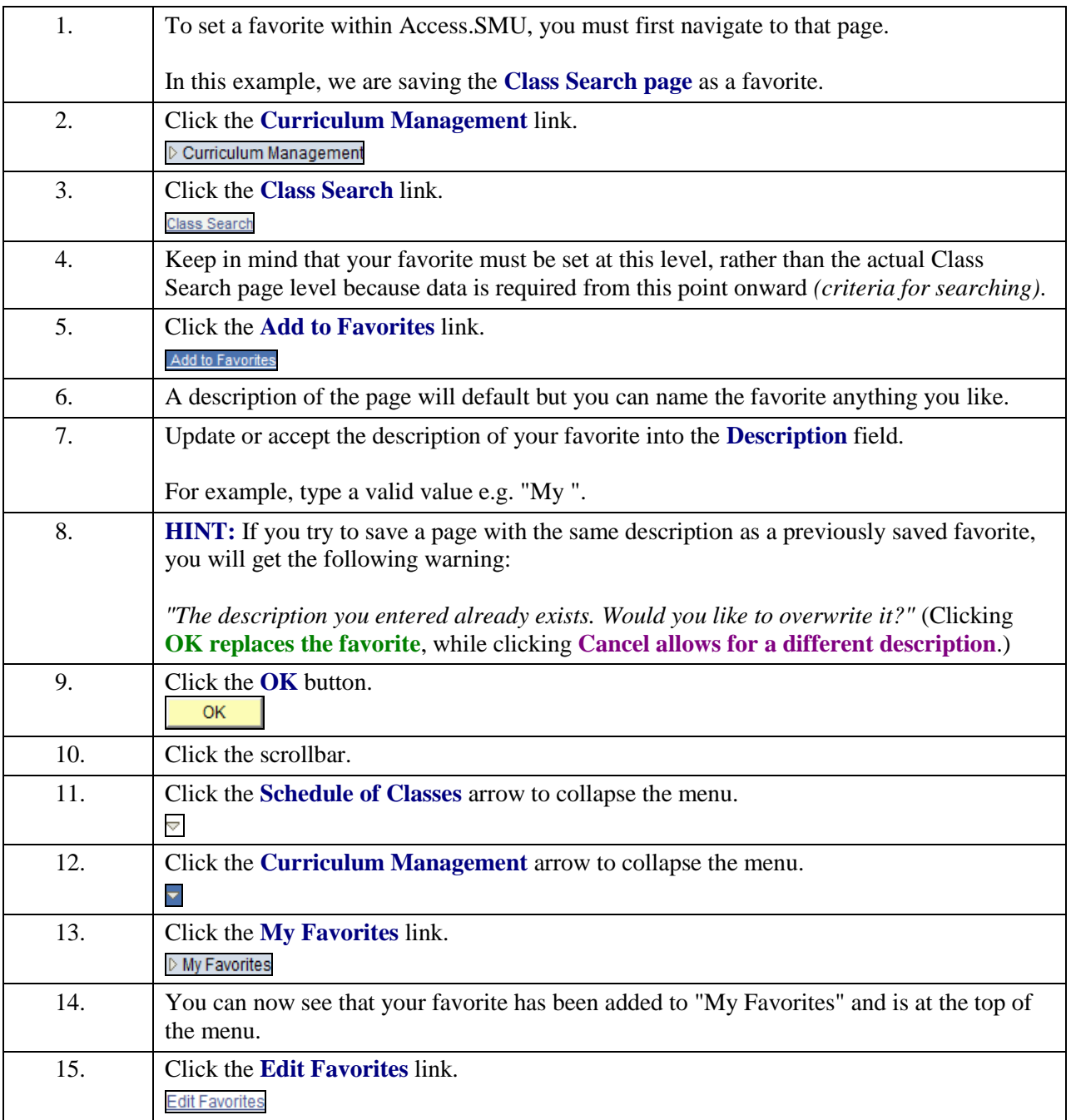

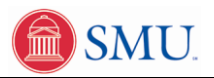

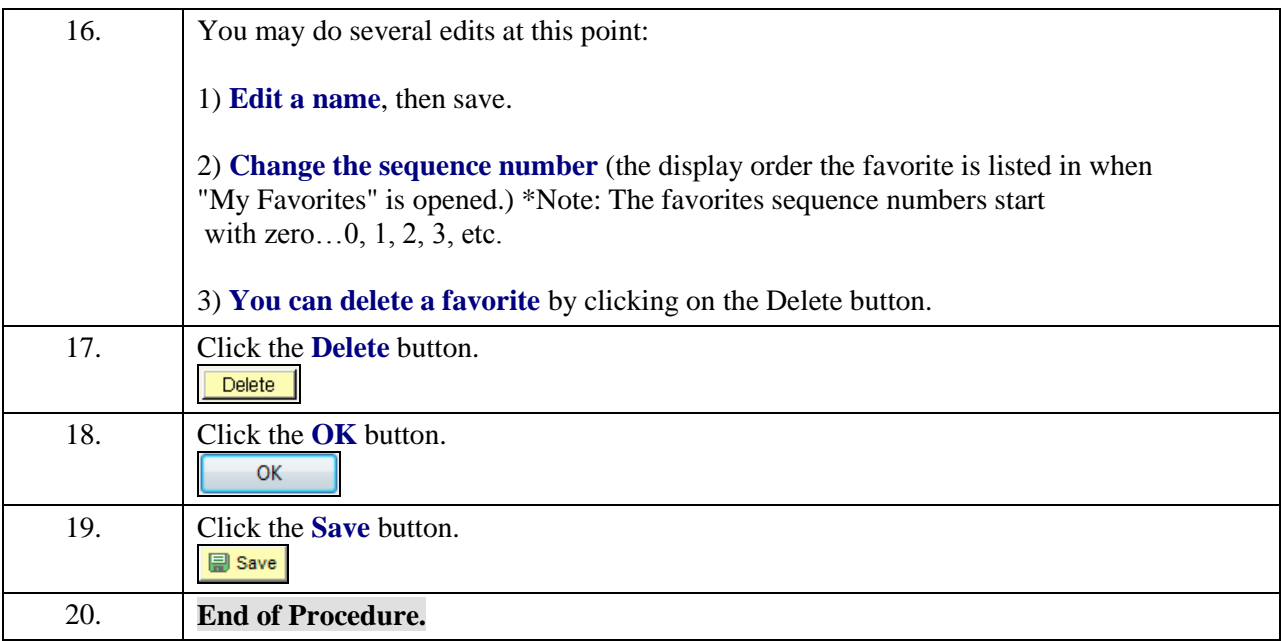